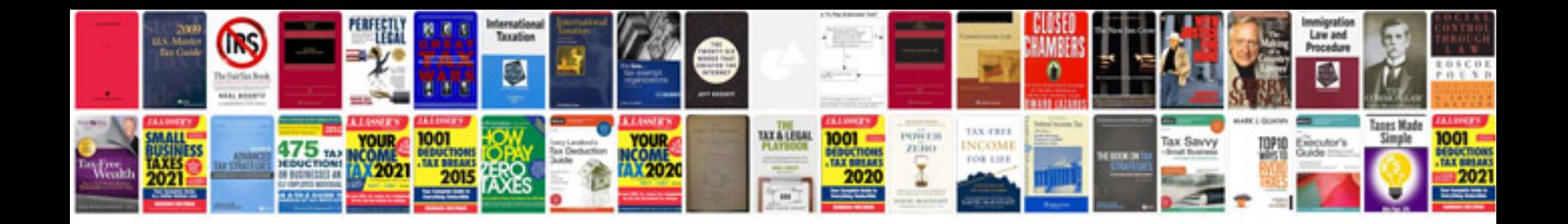

**Mkv r32 front lip**

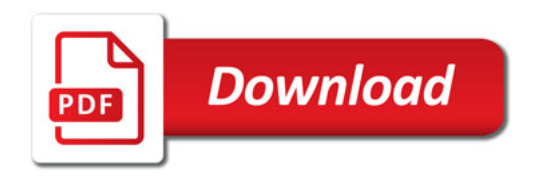

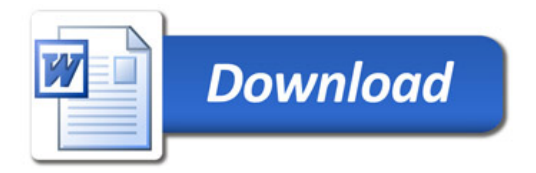